# 三角网格文件**OFF**的格式分析及**OFF**到**STL**的转化<sup>①</sup>

沙晨明<sup>1</sup>,申作林<sup>1</sup>,申可心<sup>2</sup>

<sup>1</sup>(哈尔滨理工大学 软件学院, 哈尔滨 150040)<br><sup>2</sup>/士庄师英学院 却由工程学院 士庄 163712) (大庆师范学院 机电工程学院, 大庆 163712)

摘 要: OFF 文件格式是一种用三角网格描述三维模型的常用格式之一, 对 OFF 文件格式的详细分析研究是读 取、显示及操作 OFF 文件的前提条件. 针对目前 OFF 文件的简单分析及处理没有形成一定系统的规范和思路这 一问题. 以 Visual C++6.0 为开发平台;以 MFC 为基础进行可视化界面设计;利用 C++语言的标准 IO 库实现对 OFF 文件进行读取和写入操作;应用 OpenGL编程技术实现对 OFF 文件的显示;建立OFF文件的读取和显示系统, 通过 实验验证读取和显示效果, 并利用格式转化算法完成 OFF 文件到 STL 文件的转换. 关键词: OFF; STL; 格式转化; 三角网格模型; OpenGL

#### **Format of Triangular Mesh File OFF and Transformation of STL to OFF**

SHA Chen-Ming<sup>1</sup>, SHEN Zuo-Lin<sup>1</sup>, SHEN Ke-Xin<sup>2</sup>

<sup>1</sup>(School of Software, Harbin University of Science and Technology, Harbin 150040, China)<sup>2</sup>(School of Mechtronias Engineering, Deging Normal University, Deging 163712, China)  $^{2}$ (School of Mechtronics Engineering, Daqing Normal University, Daqing 163712, China)

**Abstract**: OFF (Object File Format) is a kind of common format for three-dimensional model described with triangular mesh. The research of OFF is the foundation condition for reading, displaying and other operations. Nowadays, it doesn't have a set of standards and specifications about the simple analysis of OFF. First of all, the software is based on Visual C++ 6.0 developing platform and uses MFC to achieve a visual interface. In addition, we can read and write the OFF file taking advantage of C++ standard I/O library and the view of OFF file is implemented by using OpenGL technology. In the end, we have a system that realizes the functions of reading and displaying for OFF file while it completes the transformation of file from OFF to STL with format conversion algorithms.

**Key words**: OFF; STL; format transformation; trianglular mesh model; OpenGL

1 引言

 三角网格模型是指由三角形网格组成的表面模型, 由于三角网格模型的处理简便快捷、可视化效果好, 表现能力佳, 因而被视为描述三维立体模型的常用手 段之一. 近年来随着计算机图形学的迅猛发展, 三角 网格模型已广泛应用于三维动画、电子商务、计算机 辅助设计、工业制造、数字娱乐等诸多方面[2]. 尤其是 随着 3D 打印这一具有现代化工业革命性质的技术蓬 勃兴起, 三角网格模型更成为三维立体模型表示方法 的焦点. 目前 STL 文件已成为快速原型技术领域最为 常用的文件格式和事实上的接口标准, OFF 文件也大

量的被用于三维模型表示等三维图像几何处理领域 中[6]. OFF(Object File Format)文件格式是描述三维网 状物对象的文件格式, 常用来表示基于三角网格描述 的三维模型, 一般通过现实采点取样获得数据, 通过 一定的预处理和一定的简化操作, 再通过一定的存储 手段形成现有的 OFF 文件. 对 OFF 文件格式的分析是 进行 OFF 文件读取、显示和操作的前提, 更是数字图 像处理的关键. 目前对于 OFF 文件的简单分析处理没有 形成一定系统的规范和思路. 本文将对 OFF 的文件特点 进行深入的分析并在 Visual C++ 6.0 平台上, 利用 MFC 进行图形界面设计, 利用 C++标准 IO 库结合 OpenGL

① 基金项目:黑龙江省大学生创新创业训练计划项目(201510214027) 收稿时间:2015-07-17;收到修改稿时间:2015-09-16

编程技术实现对 OFF 文件的读取和显示. 同时通过深 入分析, 利用格式转换算法完成 OFF 文件到 STL 文件 的转换研究.

## 2 OFF文件格式的结构

 利用现有的计算机图形学知识, 充分了解基于三 角网格信息描述的三维立体模型数据文件格式, 理解 三维立体模型的数据内部组织结构是对三维立体模型 处理的基础和关键[5].

 OFF 文件是一种利用点和边组成许多空间小三角 形面片来逼近三维模型表面的一种数据文件, 这种逼 近方法也是大多数三维网格文件所采用的图元表示法, 利用三角形可以近似逼近出几乎所有的三维立体模型. OFF 文件的数据是采用 ASCII 格式存储的, 包括定义 创建物体表面的平面多边形的顶点集合、以组成三角 面片的三个点为元素的三角形集合. 每个 OFF 文件格 式都是 OFF 关键字开头的, 第二行则是包括三维物体 的顶点数量、三角面片数量和边数量, 其中边的数量 可以安全的省略. 之后的数行是顶点和表面的表示, 对于顶点是用 X,Y,Z 坐标值表示并记录的, 而表面则 可以用点的索引来表示.

OFF 文件格式如下:

OFF //OFF 文件的关键字

- VMS //分别代表顶点数、三角面片数、边
- 数

X1 Y1 Z1 //顶点的三维坐标

X2 Y2 Z2

…

...

Xn Yn Zn

n n1 n2 n3 //依次代表n个顶点、顶点1的索引 顶点 2 的索引、顶点 3 的索引

n nx ny nz

 一个具体的 OFF 文件如下, 图一为其显示结果: OFF

6 8 12

0.000000 0.000000 2.000000

3.000000 0.000000 0.000000

0.000000 3.000000 0.000000

-3.000000 0.000000 0.000000

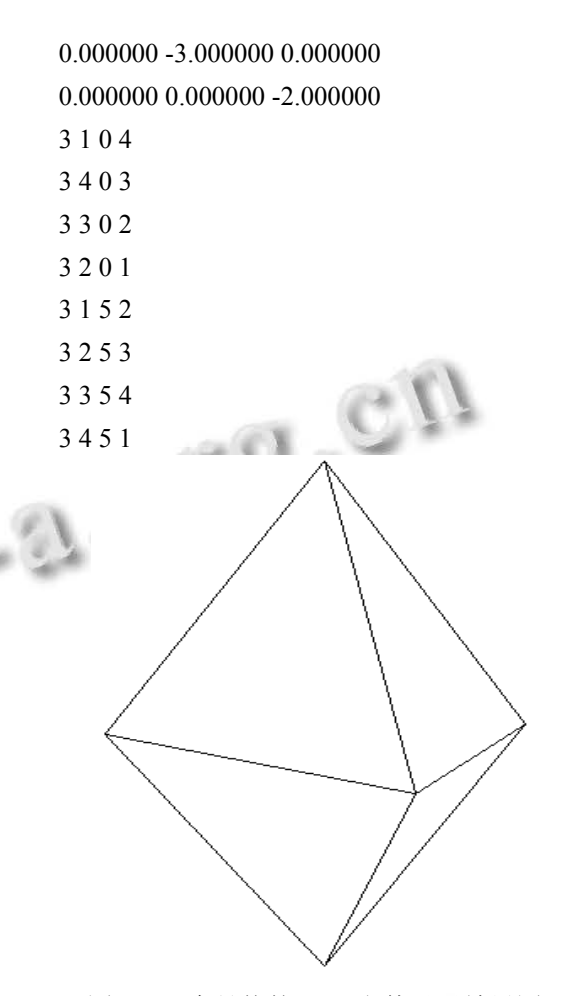

图 1 一个具体的 OFF 文件显示效果图

 通过对 OFF 文件格式的分析可知, 每一个点的坐 标表示了其三维空间的位置, 点之间的索引关系表示 了立体模型的拓扑序列. 此外用 ASCII 码表示的 OFF 文件可读性强, 以点集和面集表示思路简单清晰, 这 方便了我们的进一步读取并处理数据.

3 OFF文件的读取及显示操作

 本文通过对 OFF 文件格式和内部数据组织结构的 分析, 以 MFC 作为处理三维模型的基础, 在 Visual C++ 6.0 平台下使用 C++语言, 通过 IO 流操作实现文 件读取并存储, 应用 OpenGL 编程技术实现 OFF 文件 的三维图形显示.

 由 OFF 文件的存储格式可知, 我们可以从中读取 出三维模型的顶点以及用顶点索引表示的一系列小三 角面片, 对于每个三角面片的边来说, 我们可以进行 相应的计算, 所以边数可以安全的省略.

Research and Development 研究开发 233

## 3.1 顶点和三角面片

 对于三维立体模型而言, 无非是一系列顶点和三 角面片, 所以对于这两种基本组成元素而言, 其定义 是描述三维模型的前提条件.

设顶点集合

 $V: {p_0, p_1,..., p_n}$ 

每个顶点都有一个唯一标识的下标, 下标从0到n, 而每个点又可定义为:

$$
P:(x,y,z)
$$

所以有点集

$$
V: \{p_0(x_0, y_0, z_0), ..., p_n(x_n, y_n, z_n)\}\
$$

$$
F: \{s_0, s_1, \ldots, s_n\}
$$
  
毎个三角面片是有三个点組成, 所以有映射

其中

$$
p_{n}, p_{m}, p_{v} \in V, s_{n} \in F
$$

 $f: V \rightarrow F$  $s_n = f(p_n, p_m, p_v)$ 

则面片集为

$$
F: \{s_{n} \mid s_{n} = f(p_{n}, p_{m}, p_{v}), p \in V\}
$$
3.2 罟格模式型

 由以上分析可知, 网格模型是由点集和三角面片 集合组成, 所以我们只需加入相关表示信息即可表示 网格模型, 完成网格模型的定义.

设网格集合为

 $M$  : { $(V, F)$ }

其中 V 包括组成网格模型的全部顶点, 且每个顶点都 有唯一的索引, 索引满足从 0 到 n, F 包括由 3 个 V 上 的点所组成的元素.

#### 3.3 文件读取

 由于 OFF 文件的可读性强, 可用一般的文本编辑 器打开, 所以通过 C++标准 IO 库的输入输出流来实现 OFF 文件的读取功能.

 通过使用 C++标准库的 FILE 类创建文件指针, 指 向欲打开的 OFF 文件; 使用 fopen()函数进行文件打开 并通过返回值是否为 NULL 判断成功与否; 使用 fscanf()函数实现字符的读入功能并用 strcmp()进行字 符的匹配; OFF 文件中存在三维模型顶点、面片的数目, 利用此信息通过一定的循环方式逐行读入字符并存储 数据.

读取方法流程如图 2 所示.

234 研究开发 Research and Development

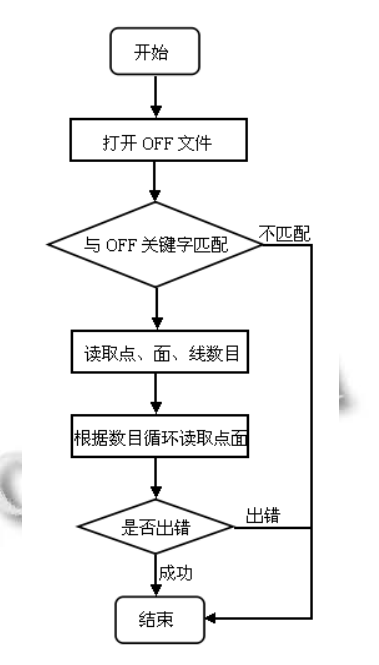

图 2 读取方法流程图

## 3.4 文件显示

 OpenGL 编程技术的使用能更好的实现三维模型 的立体感和真实感, 在绘图方面更加有优势[1]. 在 OpenGL 提供的 API 中, 有一系列画图的函数, 在这里 我们使用指定图元为三角面片的绘图.

 glBegin(GL\_TRIANGLES)函数指定了以下为图 元列表的开始; glEnd()函数指定了图元列表结束; 在 glBegin()与 glEnd()之间使用三个参数的 glVertex3f()函 数绘制.

## 4 OFF到STL的格式转换

 STL(stereo lithographic)文件格式由 3D Systems 公司于 1987 年推出, 同样也是采用三角形面片进而离 散地近似表示三维模型, 目前 STL 已成为快速原型技 术领域最为常用的文件格式和事实上的接口标准[2]. 研究各类三维网格图形文件格式之间的转化对于发展 和扩充计算机图形学领域来说, 具有非常重要意义[4]. 在之前分析的基础上, 我们已经对 OFF 文件的内部数 据结构有了清晰的了解, 它主要描述了点集合以及用 点索引表示的三角面片集合. 对于 STL 文件来说, 它 是由一系列无序的三角面片组成, 而三角面片是直接 用点来表示的, 没有用来反映三角面片之间的拓扑关 系, 并且每个三角面片都与相邻的三角面片之间共用 两个顶点[3]. 根据两者之间的联系与区别, 本小节设

#### 计并完成 OFF 文件到 STL 文件的转化.

#### 4.1 **STL** 格式文件的分析

 如下为一个简单的 STL 文件, 以此为例进行分析. solid Object01

facet normal +0.0e+00 -8.0e+00 +1.0e+00

outer loop

 vertex +0.0e+00 +0.0e+00 +0.0e+00 vertex  $+0.75e+00 +0.5e+00 +4.0e+00$ vertex  $+1.0e+00+0.0e+00+0.0e+00$ endloop

endfacet

...

endsolid Object01

 第一行以 solid 关键字开头, 可指出文件路径和文 件名, 第二行则以 facet normal 关键字指出指向实体外 部的三角面片法向量的信息, 随后从 outer loop 开始到 endloop 结束为描述三角面片的三个顶点, endfacet 表 示本三角面片表示结束, endsolid Object01 声明了 STL 的结尾.

#### 4.2 **OFF** 文件与 **STL** 文件的联系与区别

 从 OFF 文件当中我们可以很容易的找到与 STL 文件的一些联系和区别.

 ① 点的表示 OFF 文件和 STL 文件均可用正常浮 点数及科学记数法表示, 如+0.75、-0.52628e+00.

 ② OFF 文件中存在表示顶点个数和三角面片及边 数的信息, 而 STL 文件没有明确给出, 需要后期计算.

 ③ OFF文件用顶点的索引表示三角面片, 而STL 文件之间直接用关键字 facet 罗列表示.

 ④ OFF 文件并没有指出指向实体外部的三角面 片法向量的信息, 而 STL 文件恰好给出了这样的信息.

 通过以上分析我们可以发现, 利用 OFF 文件提供 的表示三角面片的索引信息, 通过使用向量法, 可求 出表示 STL 文件所用的法向量.

## 4.3 转换算法的实现

 若以索引方式表示的三角面片为:  $3 n_1 n_2 n_3$ n1 n2 n3 的空间坐标分别为:  $n_1(x_1, y_1, z_1)$  $n_2(x_2, y_2, z_2)$  $n_3(x_3, y_3, z_3)$ 则设在该三角面片上相交的两条直线的向量为:

$$
\vec{a} = (x_2 - x_1, y_2 - y_1, z_2 - z_1)
$$

 $b=(x_3-x_1,y_3-y_1,z_3-z_1)$ 

由三角面片的法向量定义可知, 其法向量垂直于 该三角面片上任何两条相交的直线, 则设该三角面片 的法向量为 n 且有:

$$
\vec{n} = (x, y, z)
$$

$$
\vec{n} \cdot \vec{b} = 0
$$

 $\vec{n} \cdot \vec{b} = 0$ 

根据以上公式继续推导有:

$$
x \cdot (x_2 - x_1) + y \cdot (y_2 - y_1) + z \cdot (z_2 - z_1) = 0
$$

$$
x \cdot (x_3 - x_1) + y \cdot (y_3 - y_1) + z \cdot (z_3 - z_1) = 0
$$

随后将x,y,z中的任意一个赋予一便于计算的定值, 则可求出法向量 n. 利用单位化向量公式可进一步求 出一定精度下的单位化法向量, 具体为:

$$
x' = x/\sqrt{x^2 + y^2 + z^2}
$$
  

$$
y' = y/\sqrt{x^2 + y^2 + z^2}
$$
  

$$
z' = z/\sqrt{x^2 + y^2 + z^2}
$$

则有 $\vec{n}$  =  $(x', y', z')$ 

求出法向量后, 我们可以利用 C++ 标准 IO 库的 进行文件的写入. 按照 STL 文件的格式, 依此写入开 始定义文件的关键字、指向实体外部的三角面片法向 量、表示三角面片的三个顶点信息、结束定义文件的 关键字即可完成从 OFF 文件到 STL 文件的转化.

### 5 实验结果

 根据以上分析, 使用 MFC 编程技术和 OpenGL 提 供的函数接口, 在 Visual C++ 6.0 平台上进行实验, 以计算机模拟合成的 OFF 文件为数据材料, 进行读取 显示并实现了预期效果. 图 3 为显示效果图.

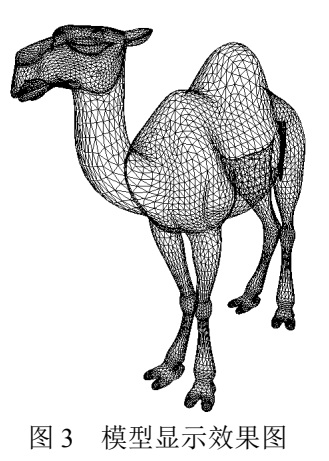

Research and Development 研究开发 235

## 6 结语

 本文以理清 OFF 文件内部存储结构、读取及显示 OFF 文件为目的, 通过系统的分析、处理、实验等操 作实现了相应目的, 并研究转换算法, 完成了从 OFF 文件到 STL 文件的转换. 这方便了对 OFF 文件相关研 究的扩展, 为进一步对 OFF 文件进行冗余数据处理、 三维网格图形的形变操作、数据结构算法的应用、相 应的图形处理的探索打下了基础. 虽然对 OFF 文件的 分析已经有了系统的研究, 但是在今后对于 OFF 文件 的快速读取、显示、处理方面仍有待于我们进一步的 研究和发现.

## 参考文献

- 1 严梽铭,钟艳如.基于 VC++和 OpenGL 的 STL 文件读取显 示.计算机系统应用,2009,18(3):172–175.
- 2 卫炜,周来水,张丽艳.海量 STL 文件的快速读取与显示.机 械科学与技术,2006,25(8):935-938,975.
- 3 朱虎,杨忠凤,张伟.STL 文件的应用与研究进展.机床与液 压,2009,37(6).
- 4 罗东.三维模型表现形式转换技术及存储格式定义的研究 与实现[硕士学位论文].西安:西北大学,2010.
- 5 黎华,肖伟.几种三维模型文件在 OpenGL 中的输入与处理. 物探化探计算技术,2007,29(1):83–86.
- 6 丁丽.基于 OpenGL 的三维模型的可视化研究[硕士学位论 文].济南:山东大学,2009.

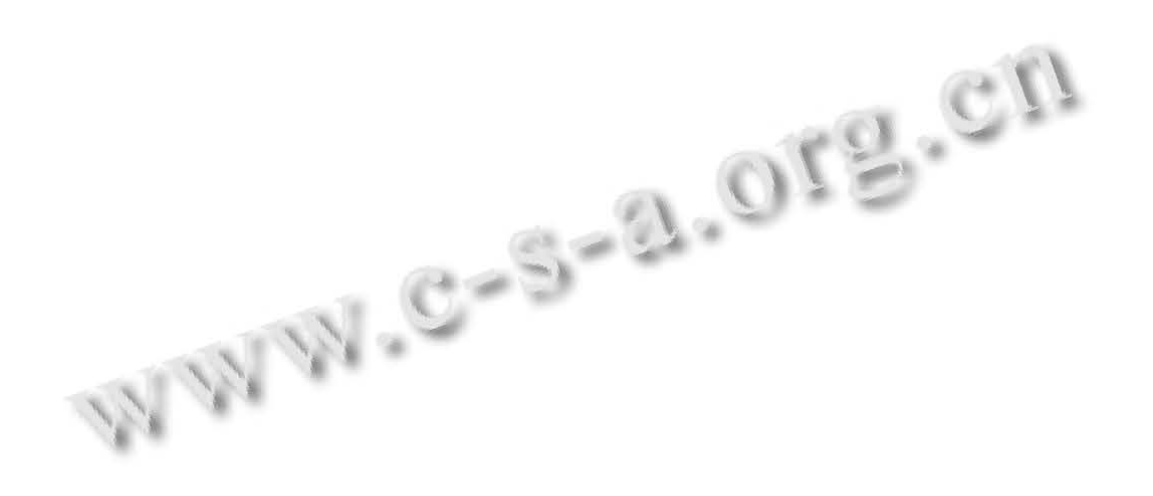